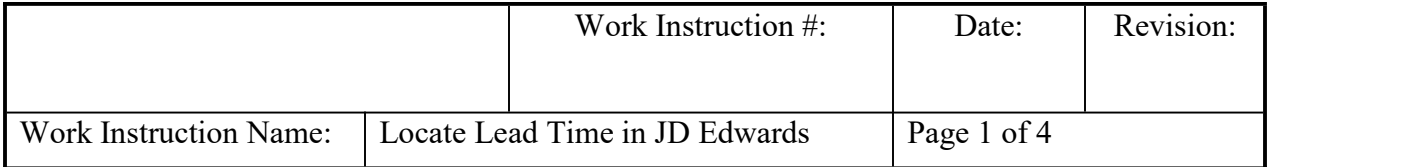

- **I. SUBJECT:** Locate lead-time in JD Edwards (JDE)
- **II. PURPOSE:** To guide an NTN employee through the necessary steps in order to look-up the lead-time associated to a part number.
- **III. PERSONNEL AFFECTED:** Customer Relations, Sales, and Operations
- **IV. RESPONSIBILITIES:** It is the responsibility of Customer Relations, Sales, and Operations to review system lead times when quoting customers and understand the situation for which they are quoting lead times. In the event of new business, lead times may be longer for items with no previous forecast.

## **V. INSTRUCTIONS:**

- 1. Logging in to JDE
	- a. The link to access JDE can be found in the header of the intranet

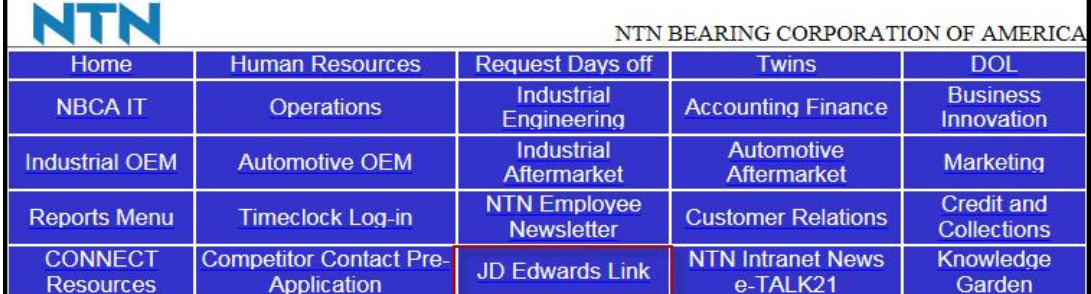

2. Use assigned User ID and Password from the Help Desk.

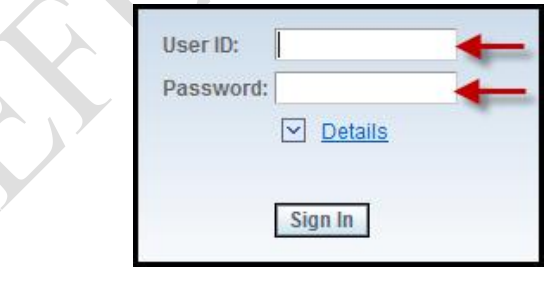

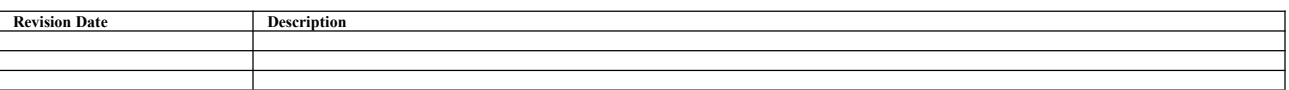

Printed copies should be checked against the master electronic version in Lotus Notes.

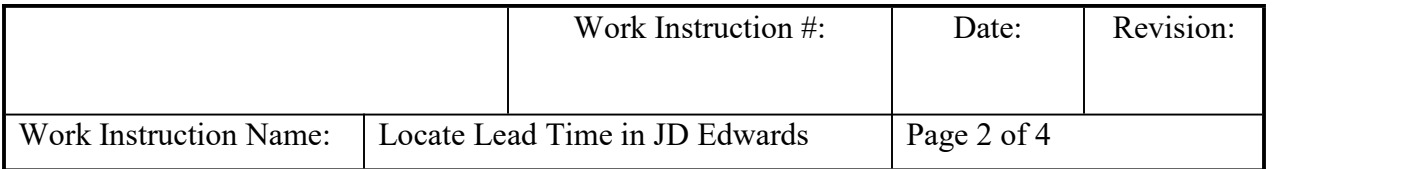

- 3. Locating link in JDE for lead times:
	- a. To begin, locate the "Cons. Item Pricing and Availability" tab in JDE (location pictured below). Click on the arrow and select "Add to Favorites" so you can easily locate in the future.

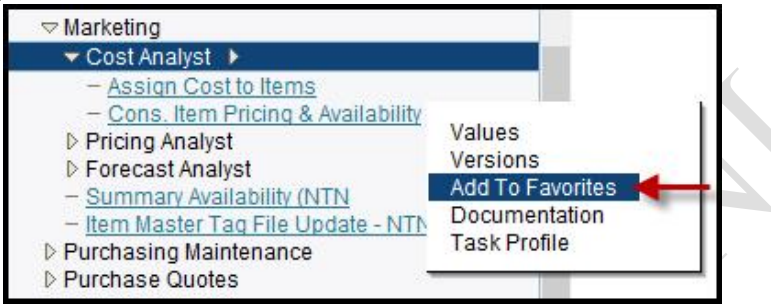

- b. Click on the link to open a new window
- 4. Locating lead times
	- a. Uncheck "Suppress Records with Zero Quantity Available." This will allow you to view parts with any quantity (including zero).

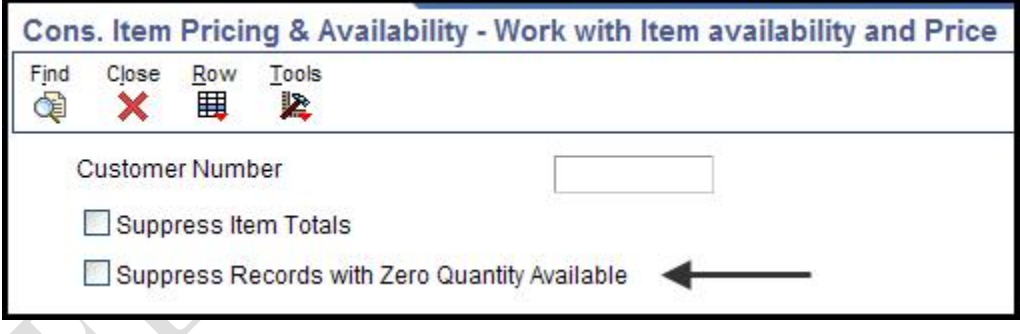

b. Enter the part which you're looking for lead time for in the text field titled "2<sup>nd</sup> Item Number" and hit find. An asterisk can be used as a wild card to pull up multiple results with various pack codes.

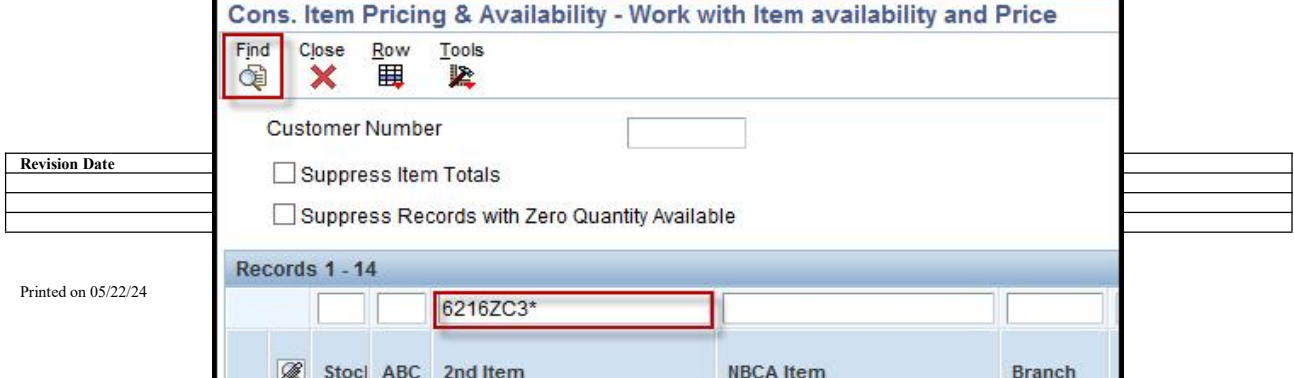

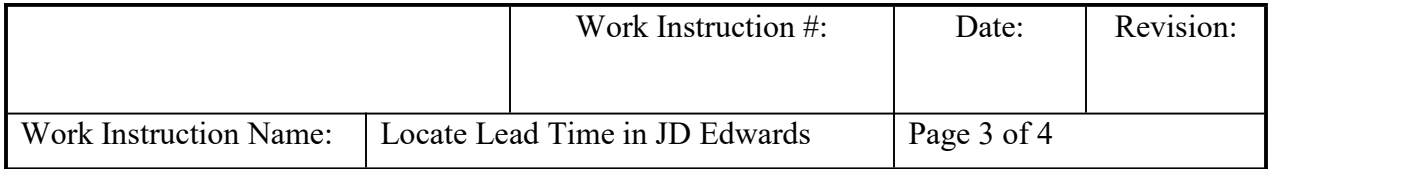

c. Find your correct part number. Pack codes may vary according to customer request.

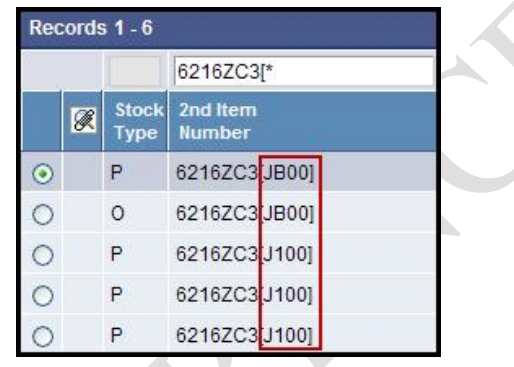

d. Make sure you select a part with an active stocking type. O is obsolete / inactive and G is inactive / use up inventory - do not use those.

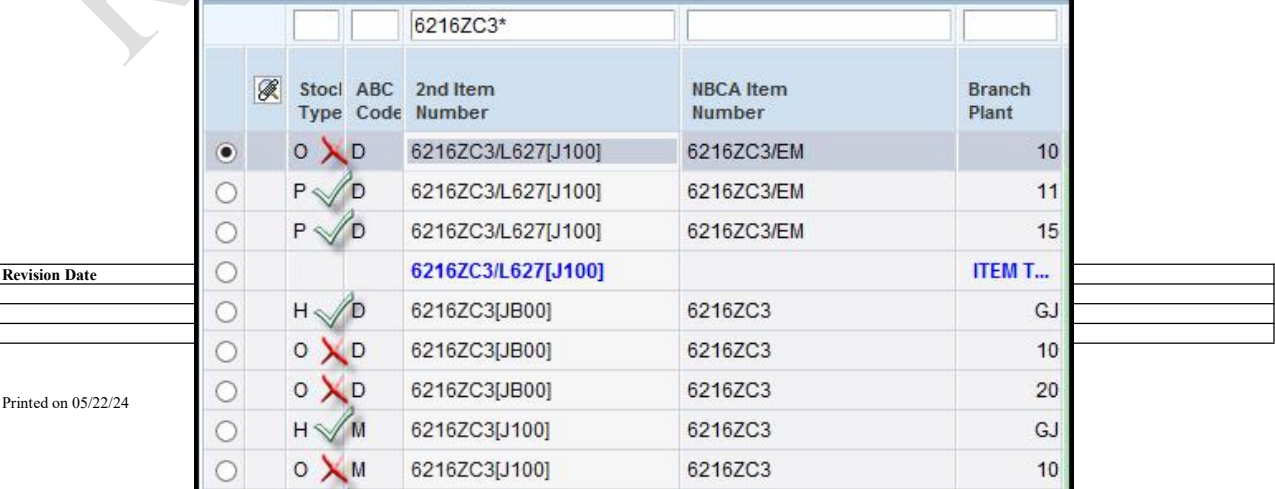

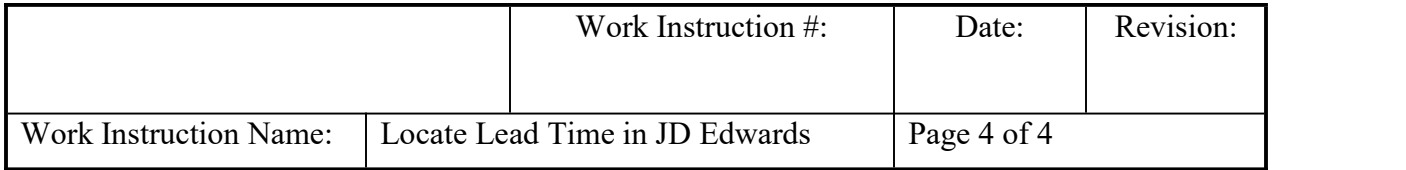

e. Select the part under the branch plant which supports your business unit and will ultimately ship from

f. Once stocking type and branch plant are determined, right click the part, and select "Supply and Demand"

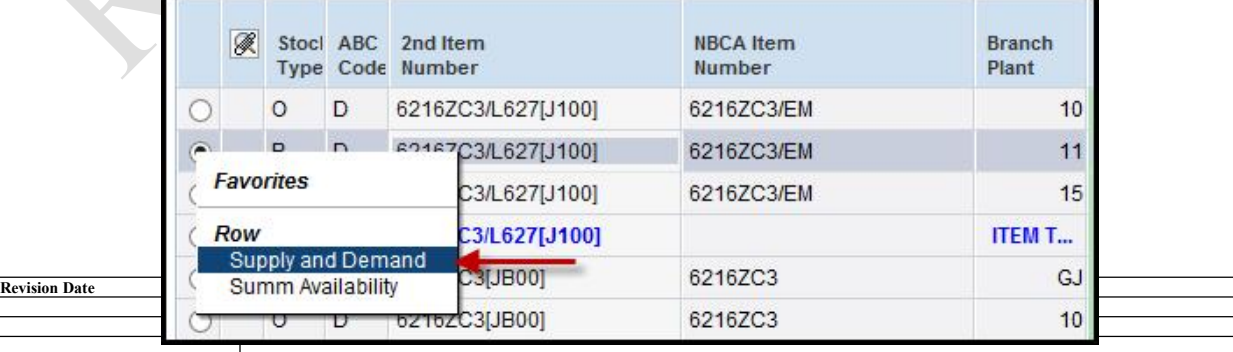

Printed copies should be checked against the master electronic version in Lotus Notes.

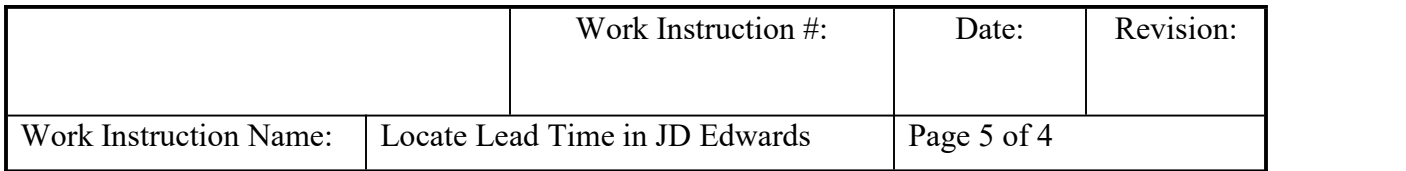

g. Lead time is located under "Leadtime Level." This is the estimated minimum lead time required to manufacture parts. If this is new business, the production may be negotiated with Japan (or production location). If you have additional questions about production times, you can reach out to the planner assigned to that part.

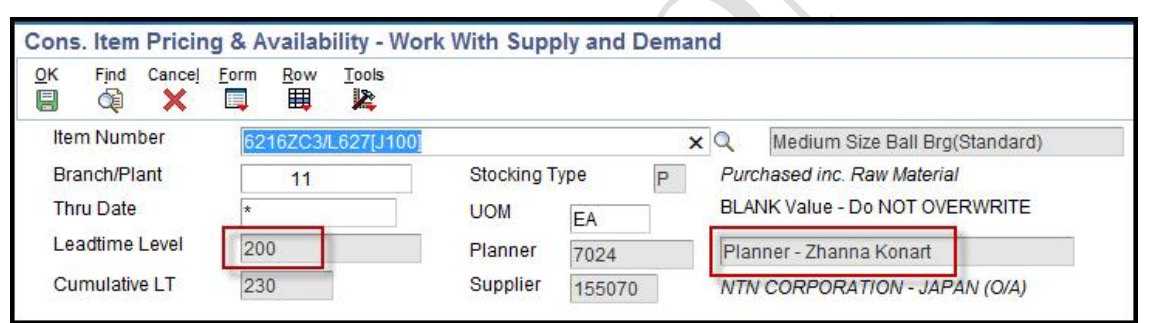

**VI.** RECORDS. N/A

## **VII.** RELATED DOCUMENTS. N/A

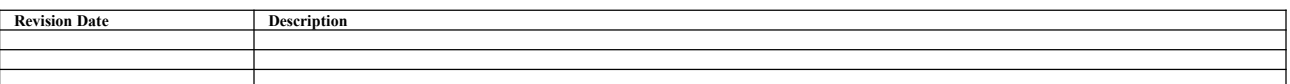

Printed copies should be checked against the master electronic version in Lotus Notes.